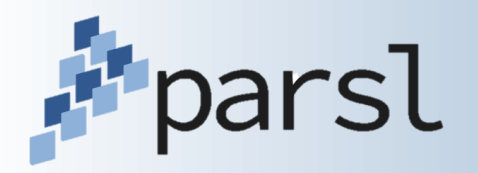

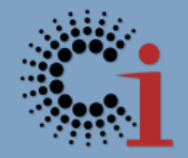

## **Parsl: Developing Interactive Parallel Workflows in Python using Parsl**

Kyle Chard ([chard@uchicago.edu](mailto:chard@uchicago.edu))

Yadu Babuji, Anna Woodard, Zhuozhao Li, Ben Clifford, Ian Foster, Dan Katz, Mike Wilde, Justin Wozniak

http://parsl-project.org

## **Parsl: Interactive parallel scripting in Python**

Annotate functions to make Parsl *apps*

- Python apps call Python functions
- Bash apps call external applications

Apps return "futures": a proxy for a result that might not yet be available

Apps run concurrently respecting data dependencies. Natural parallel programming!

Parsl scripts are independent of where they run. Write once run anywhere!

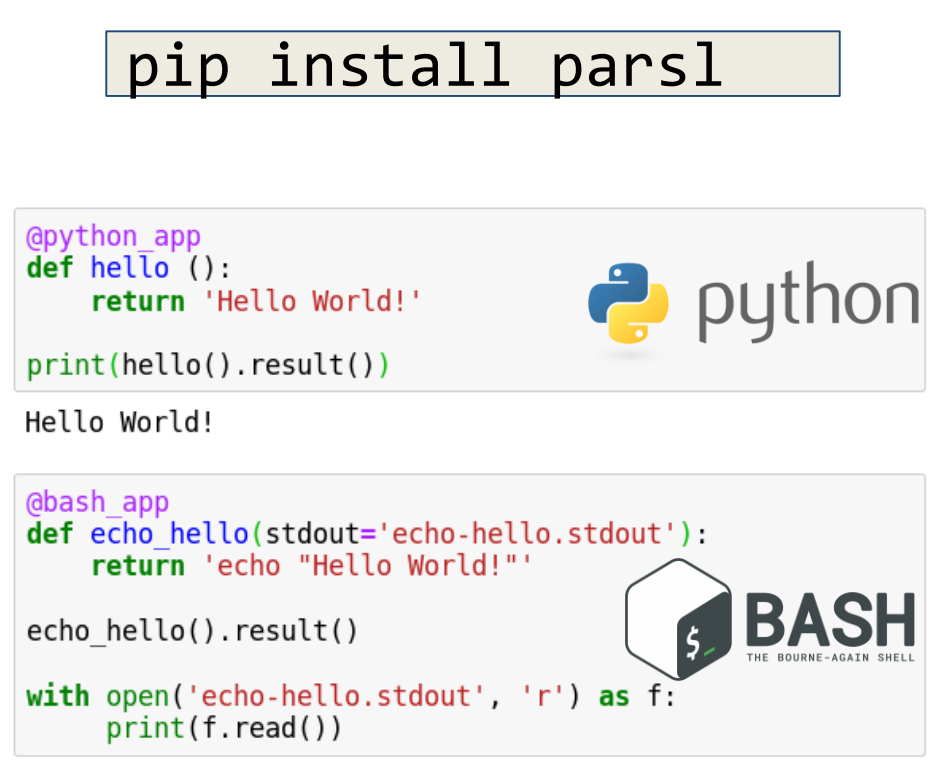

Hello World!

## **Creating dynamic dataflows**

Parsl creates a dynamic graph of tasks and their data dependencies

Implicit based on shared input/output between apps

Tasks are only executed when their dependencies are met

Tasks without shared dependencies execute concurrently

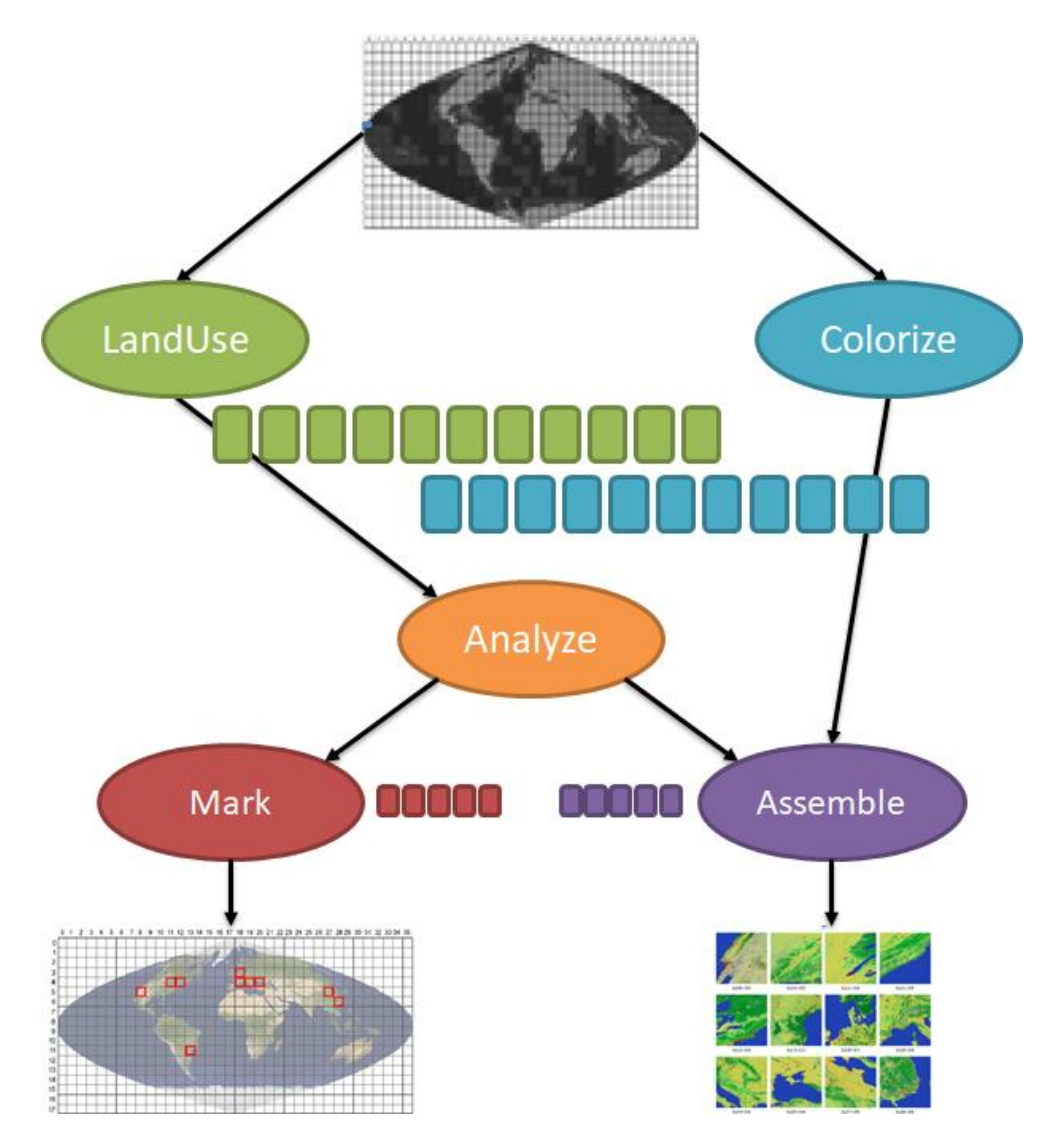

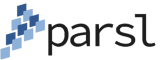

#### **Parsl in action: dynamic dataflow execution**

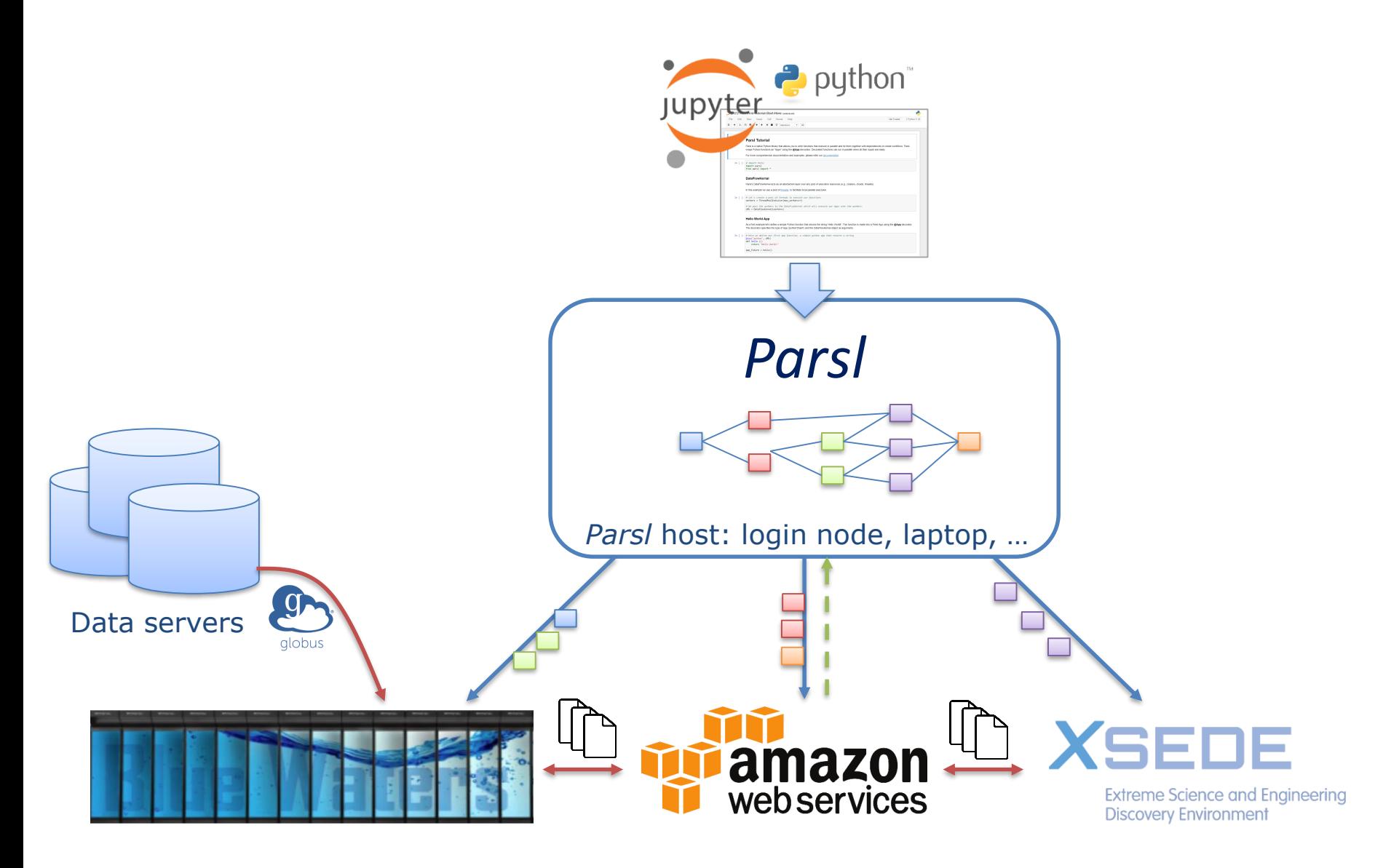

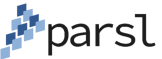

#### **Parsl is Python**

#### pip3 install parsl

- **Use Python libraries** natively
- **Stage Python data** transparently
- $\blacksquare$  Integrates with Python ecosystem

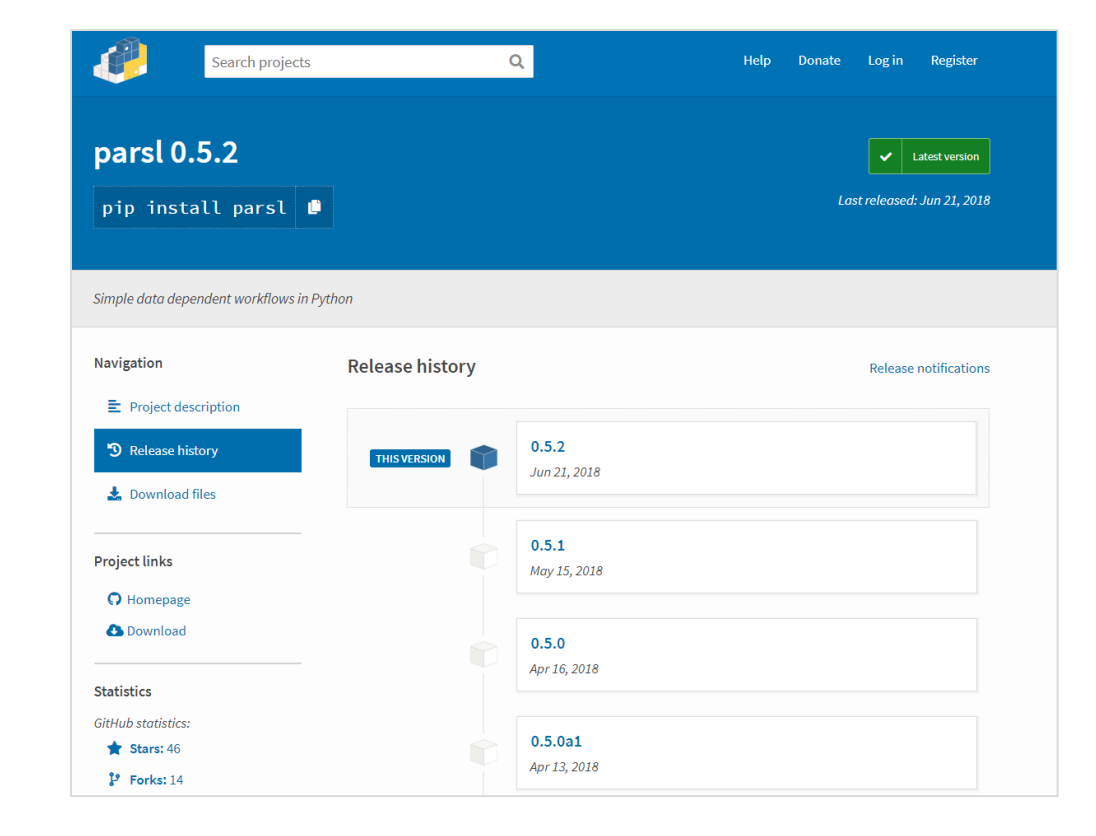

## **Parsl scripts are execution provider and execution model independent**

The same script can be run locally, on grids, clouds, or supercomputers

A single script may use many execution providers

- Local, Cloud (AWS, Azure, private), Slurm, Torque, Condor, Cobalt
- A single script may use various execution models
	- Threads, pilot jobs, extreme scale

Configuration file describes how to use resources

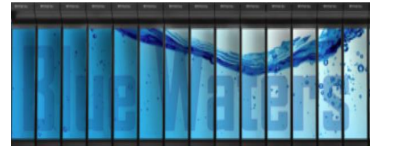

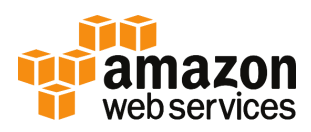

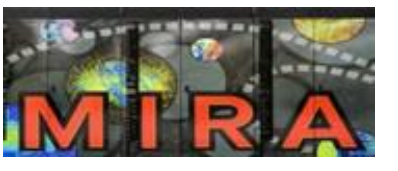

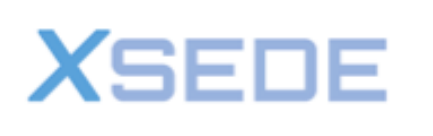

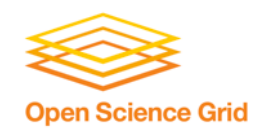

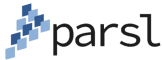

#### **Separation of code and execution environment**

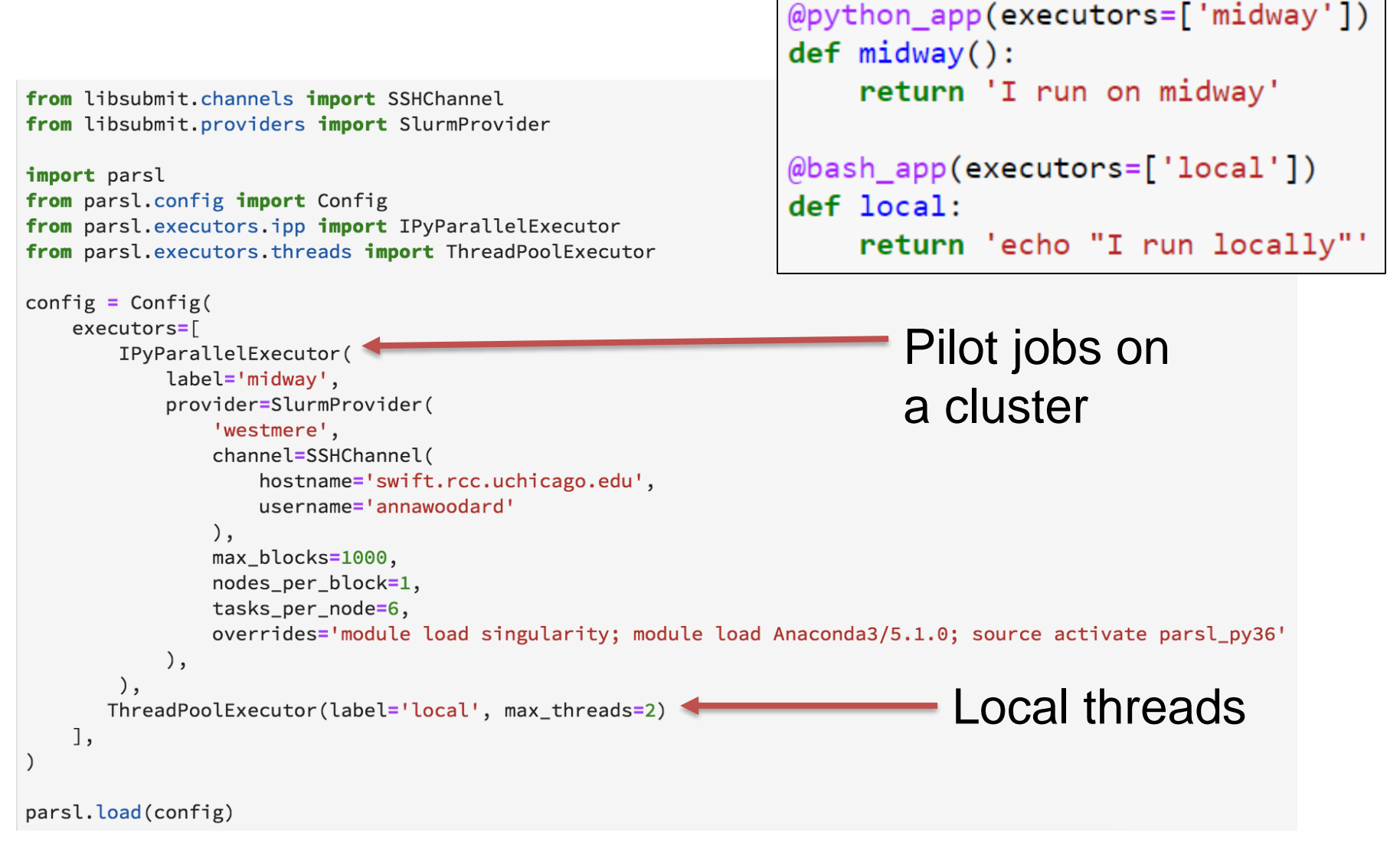

\* Config format for Parsl 0.6

#### **Extreme scale execution on Theta**

#### 4K Nodes (256K cores) for 72 hours in Singularity containers

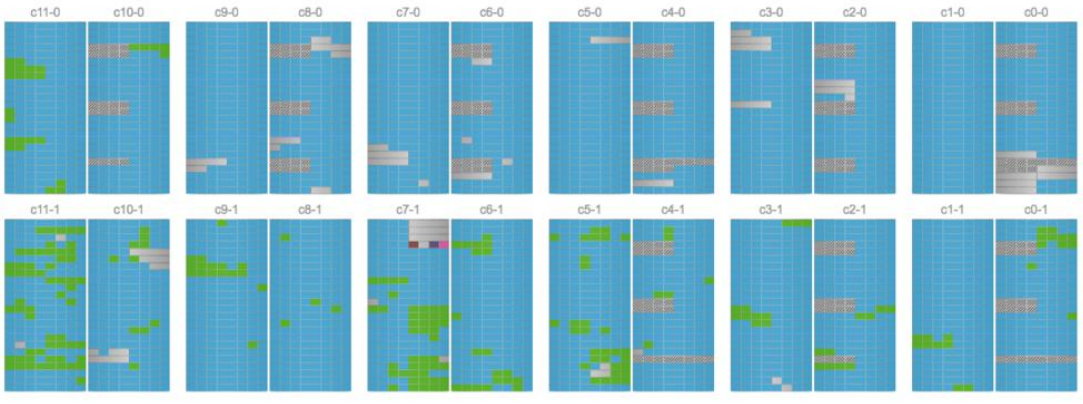

105 c0-0c1s10n1

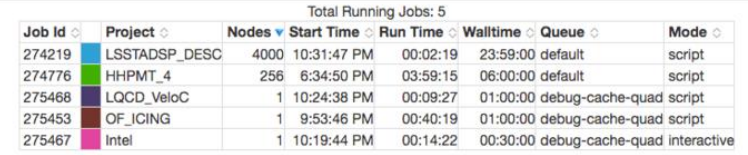

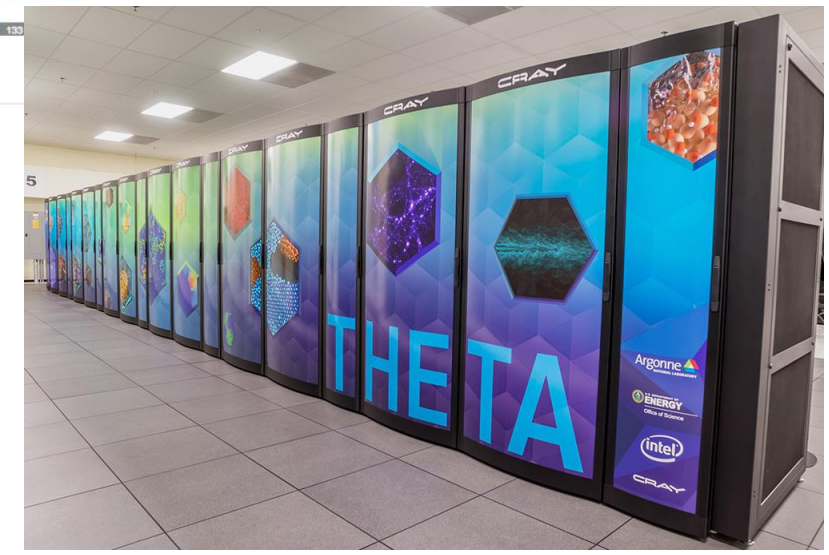

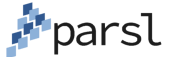

#### **Interactive supercomputing with Jupyter notebooks**

Scalable interactive computing. Run cells, in parallel on largescale resources

Transparent pass through of authentication tokens in JupyterHub

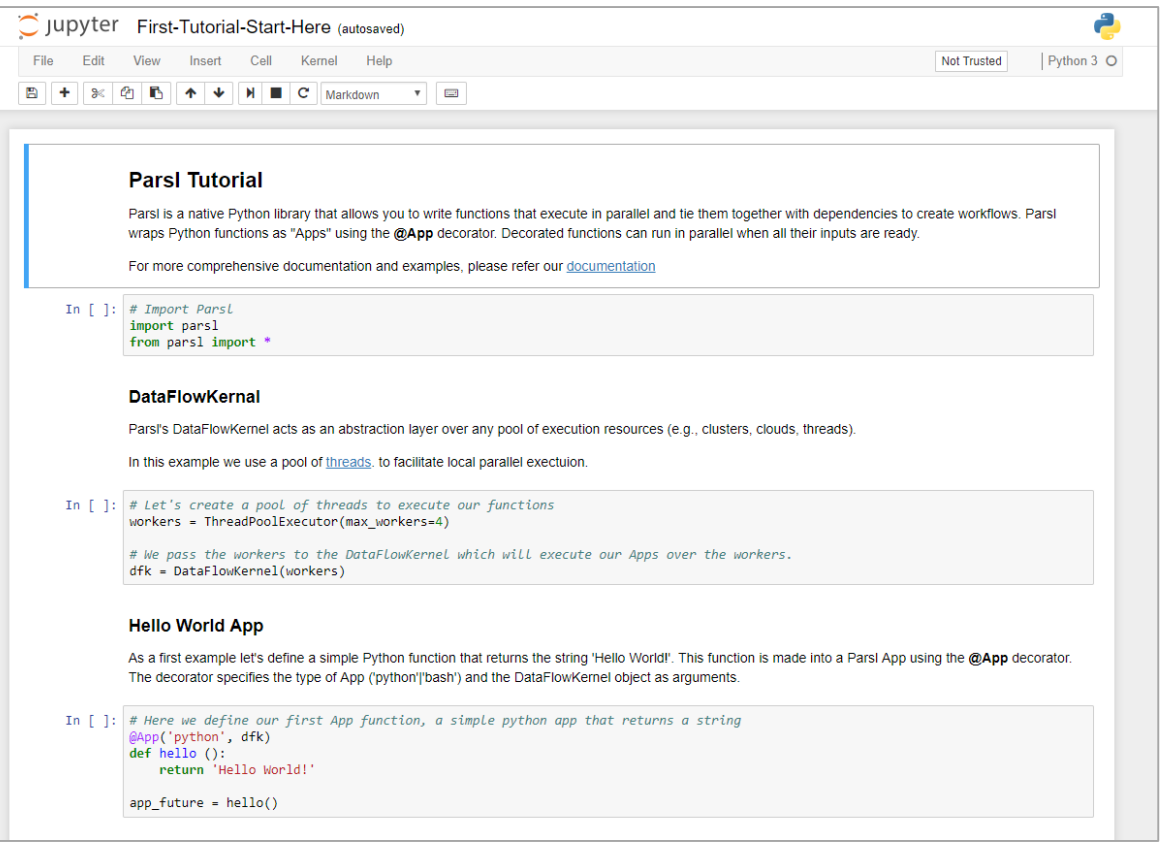

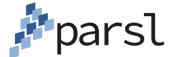

#### **Parsl provides transparent (wide area) data management**

Implicit data movement to/from repositories, laptops, supercomputers, …

Globus for third-party, high performance and reliable data transfer

• Support for site-specific DTNs

HTTP/FTP direct data download/upload

**P**parsl

parsl\_file = File(globus://EP/path/file)

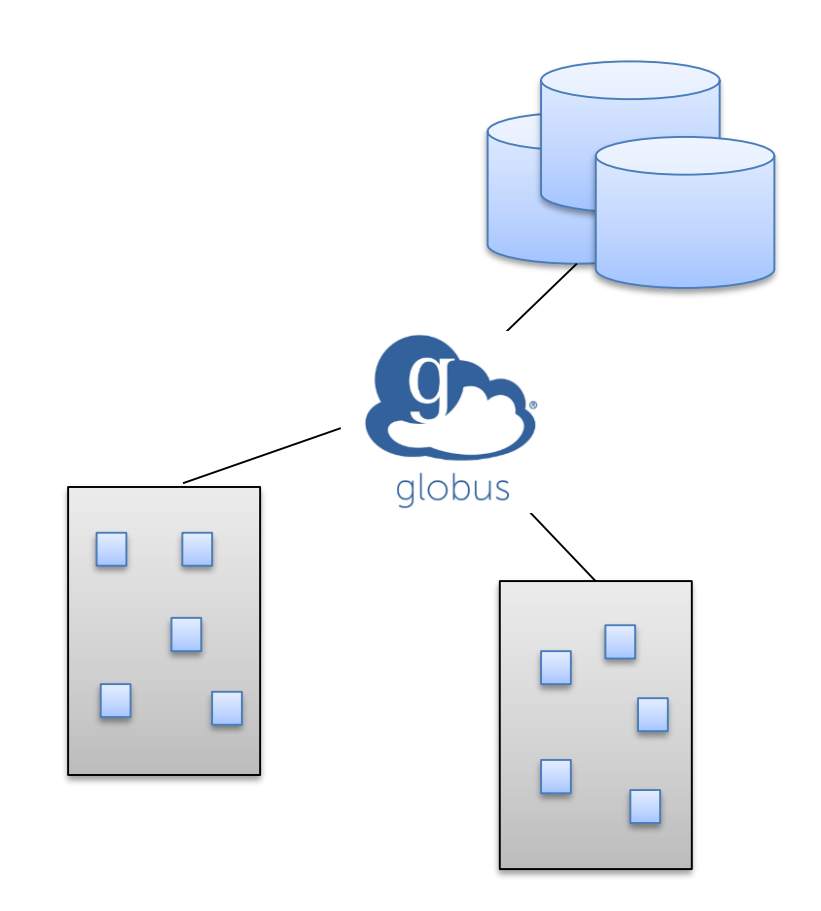

#### **Parsl tutorial**

#### Running the tutorial online:

– Binder:<https://mybinder.org/v2/gh/Parsl/parsl-tutorial/master>

#### Running the tutorial on Blue Waters

- Set up Parsl and download tutorial
	- module load bwpy
	- pip install --user parsl==v0.6.2-a1
	- git clone<https://github.com/Parsl/parsl-tutorial>
	- git checkout bluewaters
- Execution options
	- Download code and run in terminal
	- **Execute notebook on Blue Waters**
		- **https://bluewaters.ncsa.illinois.edu/pythonnotebooks**
	- Execute notebook remotely (e.g., laptop) using Blue Waters

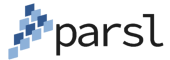

#### **Large-scale applications using Parsl**

- Machine learning to predict stopping power in materials A
- B
- Protein and biomolecule structure and interaction

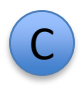

- Information extraction to discovery facts in publications
- D.
- Materials science at the Advanced Photon Source

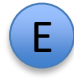

 Cosmic ray showers as part of QuarkNet

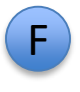

 Weak lensing using sky surveys

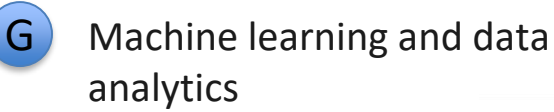

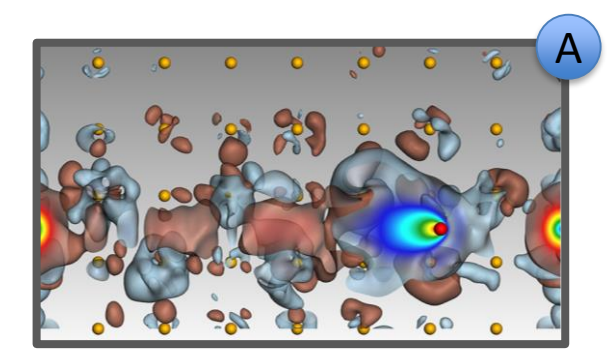

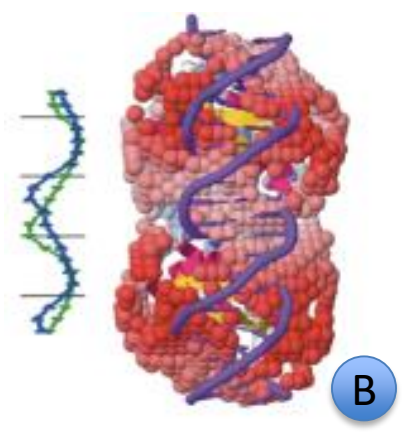

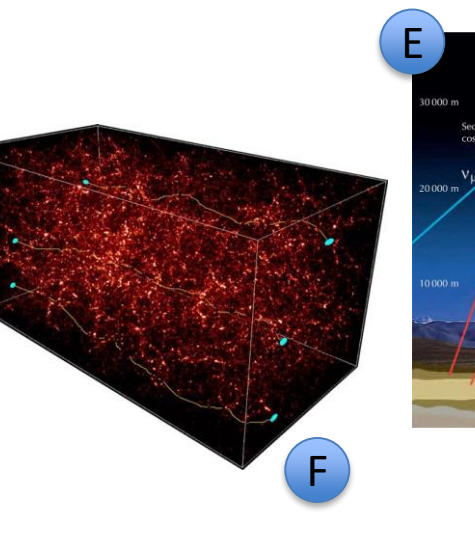

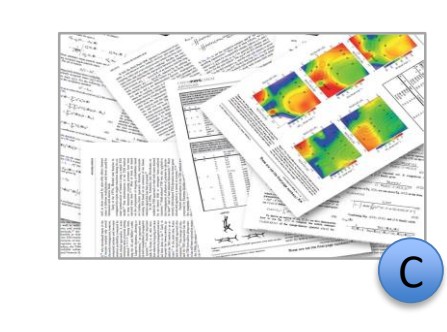

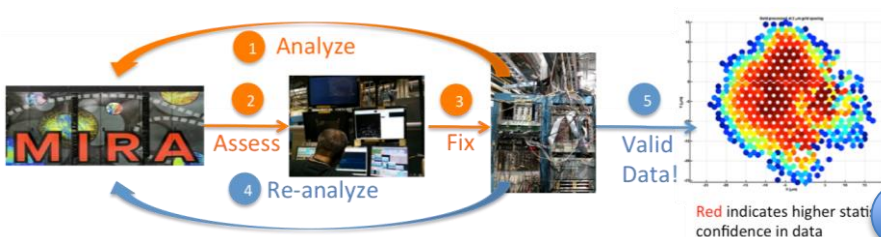

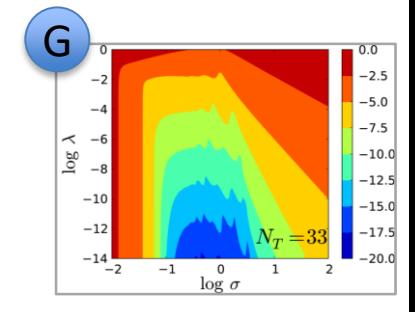

D

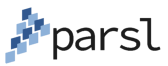

#### **Summary**

Parsl takes a highly successful parallel scripting model and brings it to Python

- No porting of existing scripts to other languages
- Support for both Python and external apps
- Implicit and dynamic dataflow from data dependencies

Applied to numerous MTC and HPC application domains and used on many clusters and supercomputers

Deep integration with growing SciPy ecosystem

*Workflow through implicitly parallel dataflow is productive for applications and systems at many scales, including on highest-end system*

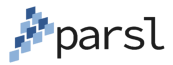

# **Questions?**

## **http://parsl-project.org**

**parsl-project.slack.com**

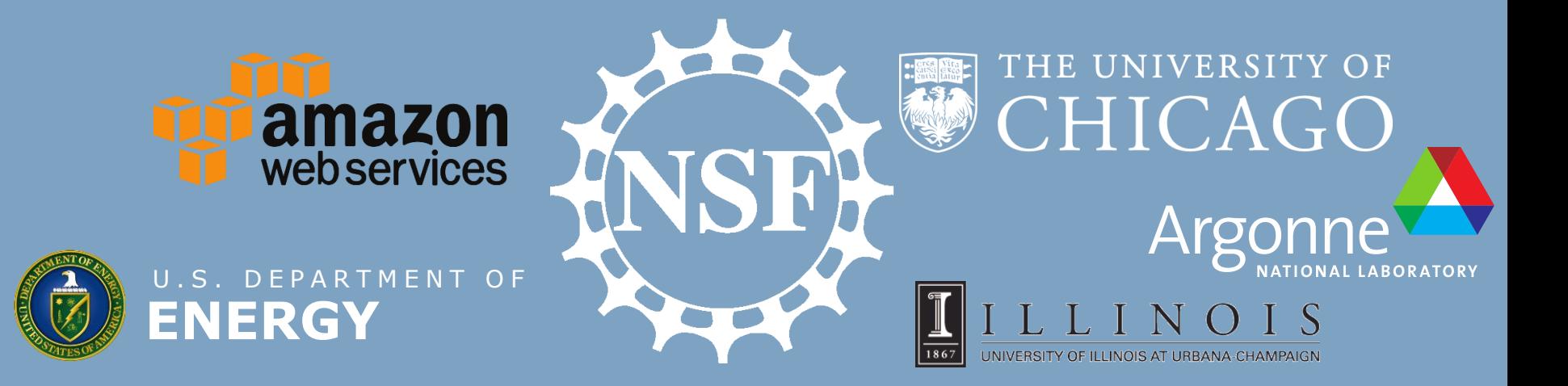